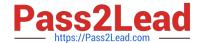

# NS0-509<sup>Q&As</sup>

NetApp Certified Implementation Engineer - SAN - ONTAP

## Pass NetApp NS0-509 Exam with 100% Guarantee

Free Download Real Questions & Answers PDF and VCE file from:

https://www.pass2lead.com/ns0-509.html

100% Passing Guarantee 100% Money Back Assurance

Following Questions and Answers are all new published by NetApp
Official Exam Center

- Instant Download After Purchase
- 100% Money Back Guarantee
- 365 Days Free Update
- 800,000+ Satisfied Customers

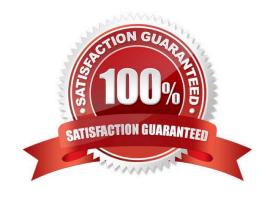

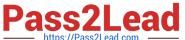

#### **QUESTION 1**

Which three components are required for NetApp iSCSI LUN access on Linux servers? (Choose three.)

- A. device-mapper-multipath
- B. NetApp SnapDrive
- C. scsi-target-utils
- D. iscsi-initiator-utils
- E. NetApp Host Utilities

Correct Answer: ACE

#### **QUESTION 2**

An administrator has a 2node AFF ONTAP cluster named cl1. A Windows 2016 server has 10 FC LUNs mapped from the cluster, and the administrator can multiple paths to each LUN, During a scheduled storage failover, node cl1-02 took over cl1-01, and Windows server lost connectivity to all mapped LUNs but reestablished connectivity after the giveback operation finished. In the scenario, what would cause the LUN connectivity outage?

- A. Multipathing software is not installed on the host.
- B. Switch zoning does not exist between the host initiator ports and the data LIFs that reside no node cl

01.

- C. NPIV is not enabled on the switches.
- D. Switch zoning does not exist between the host initiator ports and the data LIFs that reside on node cl1

02.

Correct Answer: A

#### **QUESTION 3**

You want to provision an iSCSI LUN.

Which two steps are required to accomplish this task? (Choose two.)

- A. Add the initiator IP address to the igroup.
- B. Map the LUN to the igroup.
- C. Add the target WWPN to the igroup.
- D. Add the initiator 1QN to th igroup.

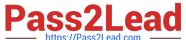

### https://www.pass2lead.com/ns0-509.html

2024 Latest pass2lead NS0-509 PDF and VCE dumps Download

| https://Pass2Lead.com | ' | , |  |
|-----------------------|---|---|--|
|                       |   |   |  |
| Correct Answer: BD    |   |   |  |

#### **QUESTION 4**

You are planning to implement a 32 Gb FC SAN on a 2-node AFF A700 ONTAP 9.5 cluster. You need to create 112 FC LIFs across the HA pair with a limit of 20 FC LIFs per physical HBA port.

In this scenario, how many 2-port 32 Gb HBA cards do you need per storage controller?

B. 1

C. 4

D. 3

Correct Answer: A

#### **QUESTION 5**

You are planning to expand a SAN-only ONTAP 9.5 cluster that consists of eight AFF A700 nodes. In this scenario, what is the maximum number of additional AFF A700 nodes that would be added?

A. 2

B. 4

C. 8

D. 0

Correct Answer: B

Reference: http://web.stanford.edu/group/storage/dot9/ONTAP\_9\_Release\_Notes.pdf

Latest NS0-509 Dumps

NS0-509 PDF Dumps

NS0-509 VCE Dumps